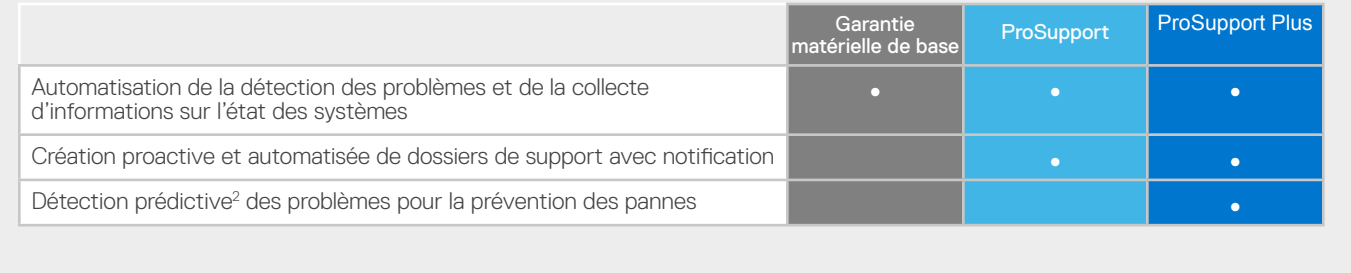

1. Test en laboratoire tiers réalisé par Principled Technologies <u>(Minimize server support hassle using Dell EMC ProSupport Plus for Enterprise with Dell EMC SupportAssist), septembre 2020. Les fonctionnalités<br>- SupportAss</u>

Copyright © 2021 Dell Inc. ou ses filiales. Tous droits réservés. Dell, EMC et d'autres marques commerciales sont des marques de Dell Inc. ou de ses filiales. D'autres marques commerciales peuvent être des marques de leurs propriétaires respectifs. Dell Technologies estime que les informations contenues dans ce document sont exactes à la date de publication. Les informations sont susceptibles d'être<br>modifiées sans préavi

# **D&LLTechnologies**

# Premiers pas avec la connectivité dans le datacenter

La prise en charge de vos télétravailleurs commence dans le datacenter

Votre datacenter est l'épine dorsale des applications et des charges applicatives dont dépend votre entreprise. Votre équipe technique travaille sans relâche pour qu'il reste opérationnel et ne connaisse pas la moindre interruption.

Pour optimiser l'efficacité de vos télétravailleurs, vous devez non seulement changer votre modèle de support informatique, mais aussi limiter la présence du personnel informatique sur site, modifier les procédures du datacenter et revoir votre approche de la résolution des problèmes. Donner à votre équipe les moyens de réussir est plus que jamais une priorité.

Simplifiez les services IT d'entreprise et boostez l'expertise de votre équipe grâce à notre expérience de service numérique automatisée et adaptative couvrant un seul système ou l'ensemble de votre environnement. Profitez d'un support automatisé, d'une analytique en temps réel et de recommandations en connectant vos systèmes via notre technologie de passerelle de connexion sécurisée.

### Une fois connecté, libérez la puissance nécessaire pour :

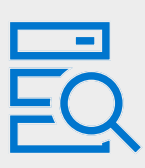

#### Éviter les pannes avec la surveillance à distance sécurisée

La meilleure façon de résoudre un problème est d'éviter qu'il ne se produise. La passerelle de connexion sécurisée surveille proactivement l'état des systèmes et détecte les défaillances futures. Aidez les systèmes à rester opérationnels sans interruption de service non planifiée.

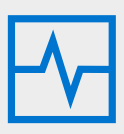

#### Nous déléguer le dépannage

La passerelle de connexion sécurisée automatise la création de dossiers de support et envoie des informations de diagnostic au support Dell Technologies, ce qui nous permet de résoudre les problèmes avec un minimum d'efforts de la part de votre équipe.

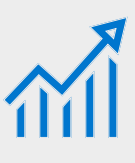

Obtenir les meilleures performances avec des recommandations exploitables

Votre datacenter doit fonctionner efficacement pour prendre en charge vos télétravailleurs. Fournissez à votre équipe des rapports et des recommandations à la demande pour l'aider à prendre des décisions basées sur les données.

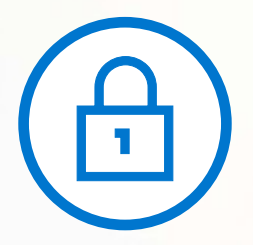

# La passerelle de connexion sécurisée collecte uniquement des informations sur l'état des systèmes

Les informations sur l'état des systèmes couvrent la configuration, les notifications d'événements et les diagnostics système.

[Découvrez comment](https://www.delltechnologies.com/asset/fr-fr/services/support/industry-market/secure-connect-gateway-security-wp.pdf) notre technologie de connectivité surveille votre environnement d'entreprise.

# Déléguez la résolution des problèmes à la passerelle de connexion sécurisée et réduisez vos efforts

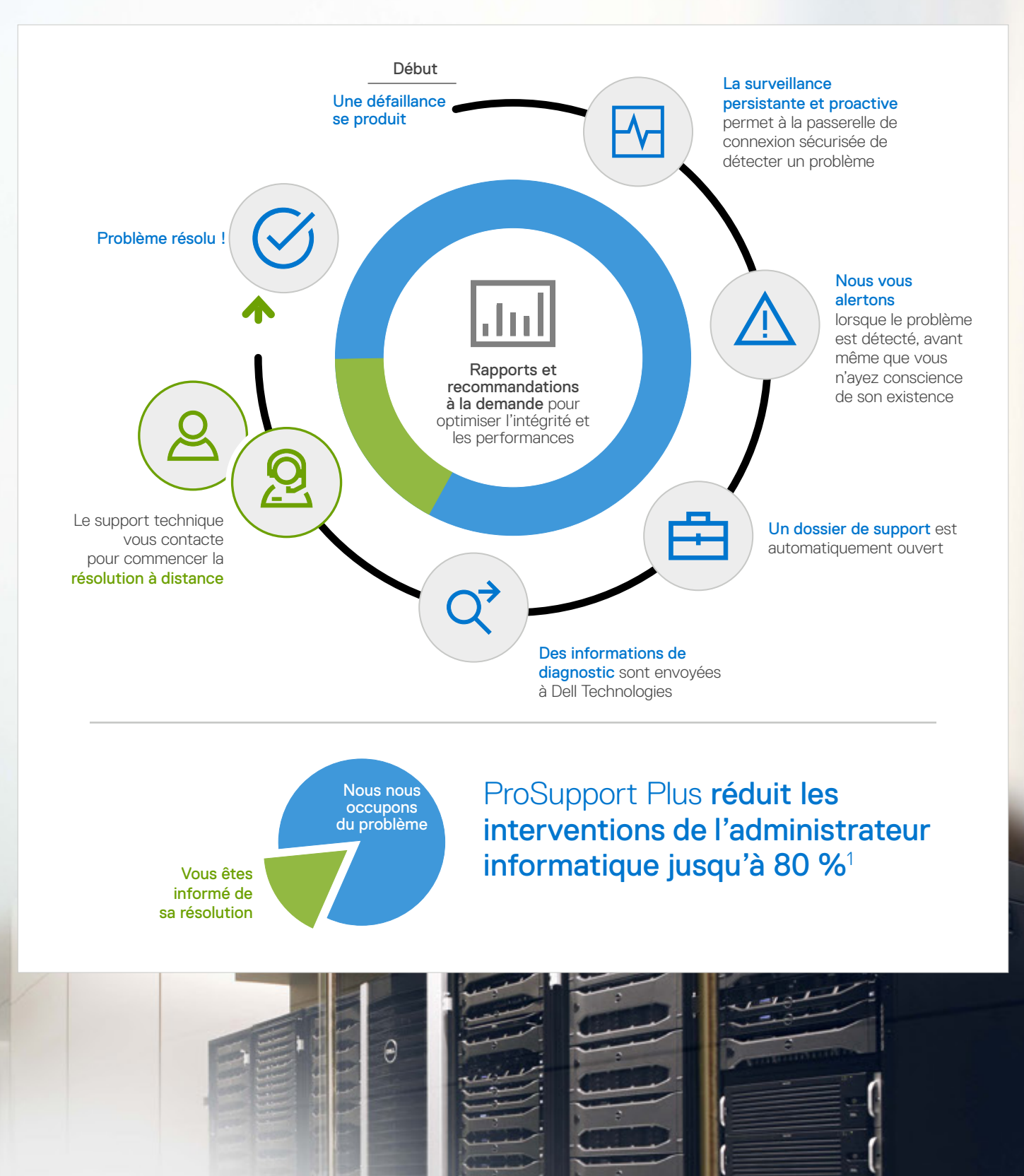

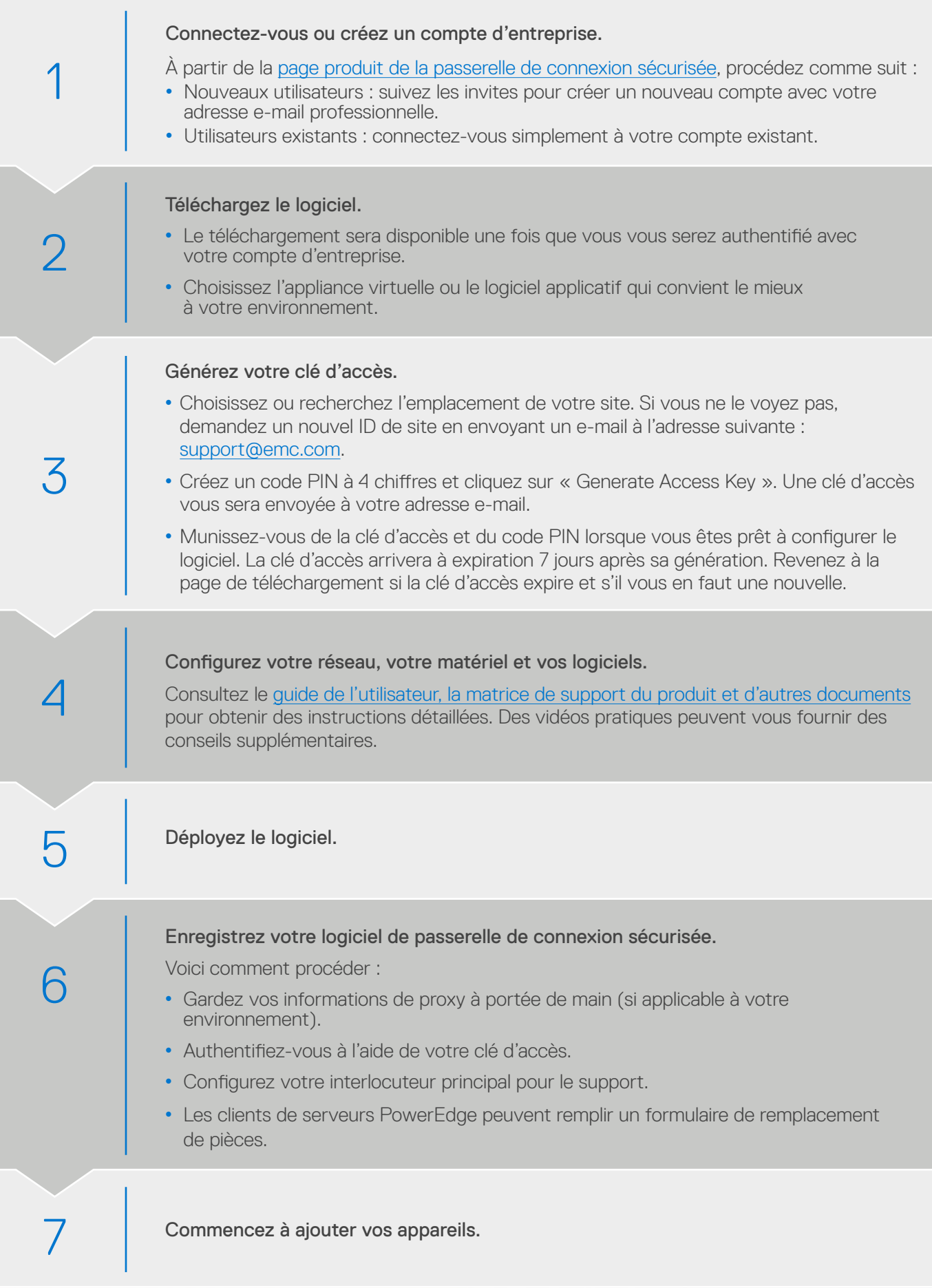

# Comment accéder aux fonctionnalités de passerelle de connexion sécurisée pour les systèmes d'entreprise ?

Les fonctionnalités varient en fonction de votre niveau de service pour les systèmes Dell EMC connectés. Les clients ProSupport Plus bénéficient de l'ensemble des fonctionnalités de support automatisées.